# **pixbet baixar app**

- 1. pixbet baixar app
- 2. pixbet baixar app :cbet bot
- 3. pixbet baixar app :estrela bet saldo

## **pixbet baixar app**

#### Resumo:

**pixbet baixar app : Seu destino de apostas está em mka.arq.br! Inscreva-se agora para desbloquear recompensas incríveis e entretenimento sem fim!**  contente:

Mas o que realmente torna Pixbet uma escolha tão popular entre os apostadores brasileiros? Além de pixbet baixar app ampla gama de opções de apostas esportivas, a plataforma também oferece um design intuitivo e fácil de usar, além de promoções e ofertas especiais para seus usuários.

Então, como começar a apostar no Pixbet? Primeiro, é necessário criar uma conta na plataforma, preenchendo as informações pessoais e fazendo um depósito. Em seguida, é possível navegar nas diferentes opções de apostas esportivas e escolher a que melhor se adapte ao seu interesse e conhecimento. Além disso, é possível acompanhar as partidas em tempo real e ajustar suas apostas conforme a situação do jogo.

É importante lembrar que, ao apostar no Pixbet ou em qualquer outra plataforma de apostas, é essencial ser responsável e estar ciente dos riscos envolvidos. Nunca se arrisque dinheiro que não possa permitir-se perder e sempre mantenha o controle sobre suas apostas.

Em resumo, apostar no Pixbet pode ser uma atividade divertida e emocionante, mas é importante lembrar que deve ser feita de forma responsável e consciente. Com suas múltiplas opções de apostas esportivas e pixbet baixar app interface fácil de usar, Pixbet é uma escolha popular entre os apostadores brasileiros.

Este é o aplicativo oficial do Uptodown projetado especificamente para e sistema onal Android. Com ele, os usuários baixarão aplicativos no formato APK de forma rápida segura! Além disso também eles receberão atualizações automáticas que bem como a opção em pixbet baixar app reverterpara qualquer versão anterior".Uptosup App Store com Google - Baixe

k pelo uptor Down-android pt/uptoDown botão: 2024 Ir até as URL

o download está completo; instale este arquivo O PX dos seu dispositivo (Você trá-lo na barra de notificação ou da pasta. download padrão? Como instalar o aplicativo oficial Uptodown App Store n support,upto Down : pt comus). artigos ;) milares

### **pixbet baixar app :cbet bot**

### **Como depositar 1 real em Pixbet?**

Para depositar 1 real em Pixbet, siga estes passos:

- 1. Faça login na pixbet baixar app conta Pixbet.
- 2. Clique no botão "Depósito" na área do usuário.
- 3. Introduza o montante que pretende depositar (neste caso, 1 real).
- 4. Confirme seu login e clique no botão "Depósito".

5. Você receberá uma mensagem de confirmação assim que o depósito for bem-sucedido.

Você depositou com sucesso 1 real na Pixbet.

Nota: Certifique-se de verificar se há promoções disponíveis da Pixbet antes do depósito.

**Métodos de depósito Depósito mínimo Depósito máximo**

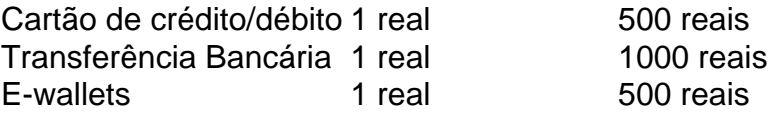

#### **Como se retirar da Pixbet?**

Para se retirar da Pixbet, siga estes passos:

- 1. Faça login na pixbet baixar app conta Pixbet.
- 2. Clique no botão "Retirar" na área do usuário.
- 3. Insira o valor que deseja retirar.
- 4. Escolha o seu método de retirada preferido.
- 5. Confirme seu login e clique no botão "Retirar".
- 6. Você receberá uma mensagem de confirmação assim que a retirada for bem-sucedida.

Já chega, já te retiraste da Pixbet.

Com as próximas eleições presidenciais em pixbet baixar app 2024, a PiXBet está oferecendo aos usuários a oportunidade de fazer suas apostas sobre quem será o próximo presidente do Brasil.

As melhores aposta do cassino da PiXBet

Além das apostas políticas, a PiXBet é uma cassino online com uma grande variedade de jogos de cassino, entre eles destacam-se:

Spaceman;

JetX;

#### **pixbet baixar app :estrela bet saldo**

O dia 6 de junho marcará o 80o aniversário dos desembarques do Dia D quando tropas aliadaes chegaram à costa da Normandia, que levou a libertação europeia e ao fim das guerras mundiais. Gostaríamos de ouvir as histórias dos desembarques do Dia D, suas ou familiares. Talvez você conheça alguém que participou da viagem e se lembre quando era criança; gostaríamos muito das nossas estória...

Também estamos interessados pixbet baixar app saber como você pode comemorar o aniversário deste ano.

Suas respostas, que podem ser anônimas e são seguras porque o formulário é criptografado. Somente a Guardian tem acesso às suas contribuições de forma criptografada; Nós só usaremos os dados fornecidos para fins do recurso no qual você nos fornece as informações pessoais quando não mais precisarmos deles com esse propósito (para um verdadeiro anonimato por favor use nosso endereço).

**SecureDrop** 

serviço pixbet baixar app vez disso.

Author: mka.arq.br Subject: pixbet baixar app Keywords: pixbet baixar app Update: 2024/8/3 6:08:52